# **Виртуальные туры**

#### Средства создания, сферы применения

### Цели проделанной работы

- □ Провести обзор средств для создания виртуальных туров, ознакомиться с инструментами
- □ Изучить методы создания готовых туров, подготовить пробный проект
- □ Найти возможность применить полученные **НАВЫКИ** 
	- Юбилей ЛФ ПНИПУ создание виртуального тура по аудиториям

### **Обзор доступных средств**

#### **Бесплатное ПО (Freeware)**

- Нет необходимости приобретать лицензию
- Отсутствие технической поддержки
- Стабильная работа и переносимость не гарантируются

#### **Коммерческие продукты**

- Стабильное рабочее окружение, поддержка многих ОС и стороннего ПО
- Расширенная техническая поддержка
- Наличие пробной версии

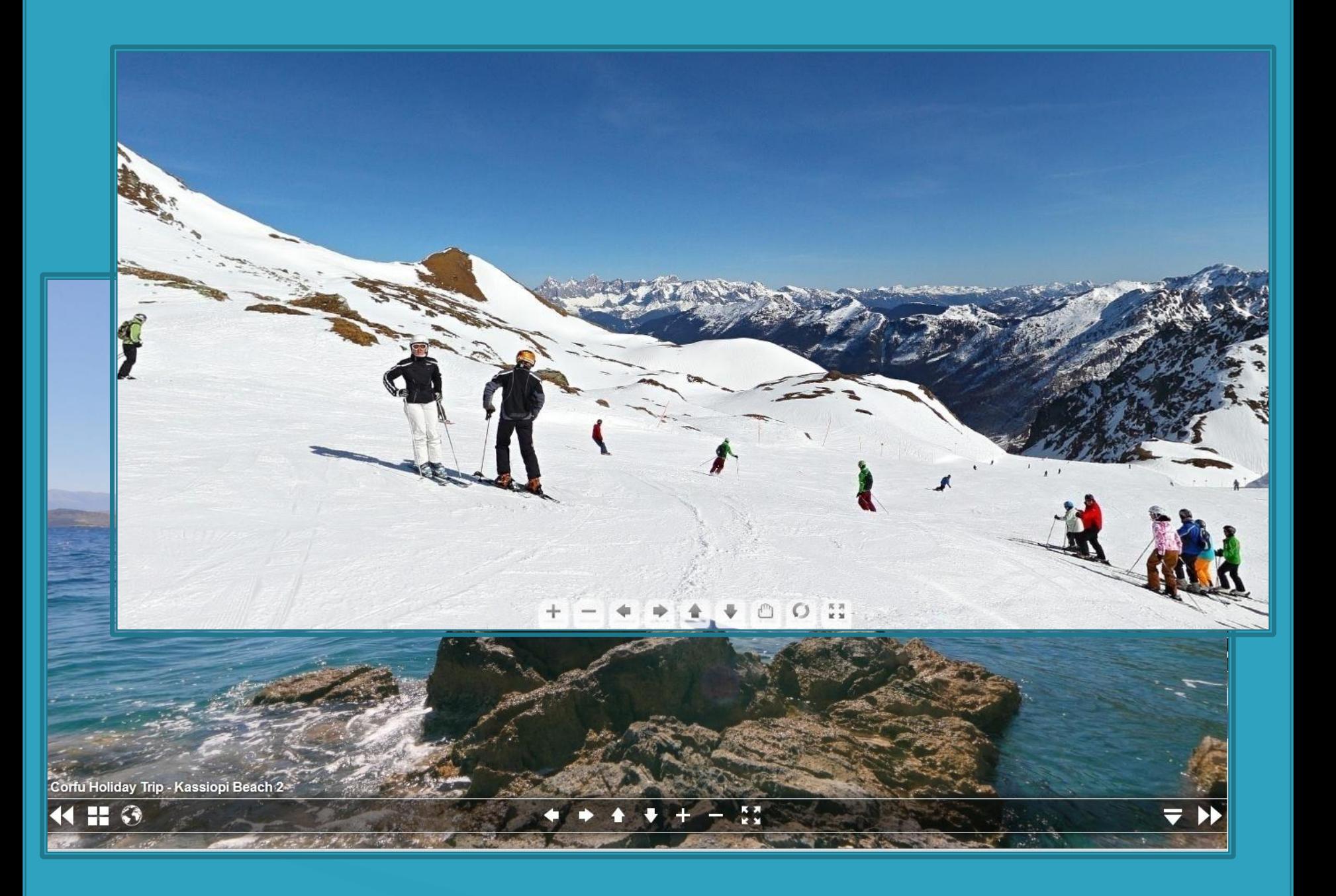

### **Необходимые требования**

- Интернет-браузер с поддержкой HTML5, либо Flash
	- Все современные браузеры
- Подходящий компьютер

**The Company of The Company of The Company of The Company of The Company of The Company of The Company of The Company of The Company of The Company of The Company of The Company of The Company of The Company of The Company** 

- 1,8 Ghz CPU, 512 RAM 99% современных ПК
- Наличие панорамных фотографий
	- Необходимо оборудование для снятия панорамного фото
	- Выбран метод преобразования плоских фотографий в панорамные

### **The Panorama Factory**

- Удобное приложение для преобразования плоских фото в панорамные
- Автоматизированный процесс, коррекция ошибок снятия

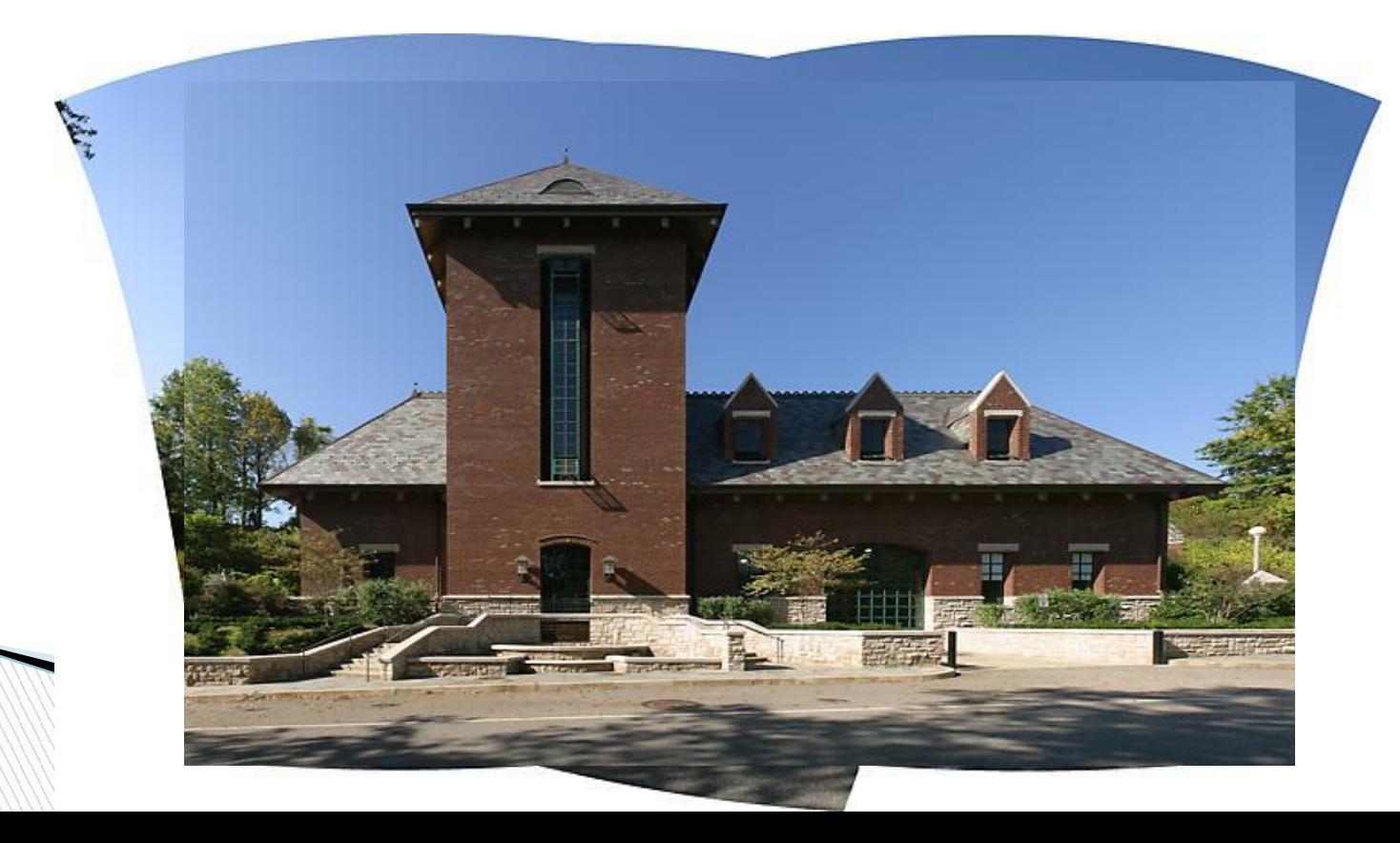

### **Создание панорам, изменение параметров**

```
onstart="" thumburl=
    "panos/B201.tiles/thumb.jpg" lat="" lng=""
    heading="">
34
35
             <view hlookat="170.772" vlookat=
    "0.000" fovtype="MFOV" fov="101.044"
    maxpixelzoom="2.0" fovmin="70" fovmax="140"
    limitview="range" vlookatmin="-30.368"
    vlookatmax="30.368" />
36
37
             <preview url=
    "panos/B201.tiles/preview.jpg" />
38
39F\langleimage\rangle40
                 <cube url=
    "panos/B201.tiles/pano %s.jpg" />
41E<mobile>
42<cube url=
    "panos/B201.tiles/mobile %s.jpg" />
43
                 \langle / \text{mobile} \rangle44\langle/image>
45
             <!-- place your scene hotspots here
46
             <hotspot name="spot1" style=
```
 Панорама – вебстраница

- Используется HTML5/Flash и JavaScript
- Ресурсы открыты
- Параметры хранятся в файлах XML
	- Не нужно стороннее ПО для редактирования
	- Понятный синтаксис

## **Виртуальный тур**

- Связующее звено между панорамами
	- Хаб для доступа ко всем локациям
	- Активные места для переходов отмечены в пространстве
- Интерактивное меню
	- Список всех панорам
	- Свободный переход

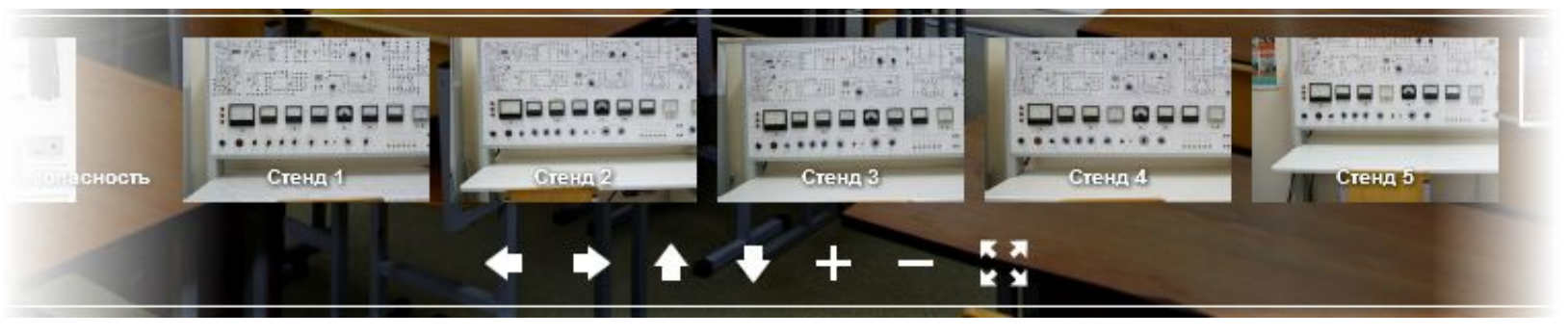